PID\_RHOA\_REG\_PATHWAY

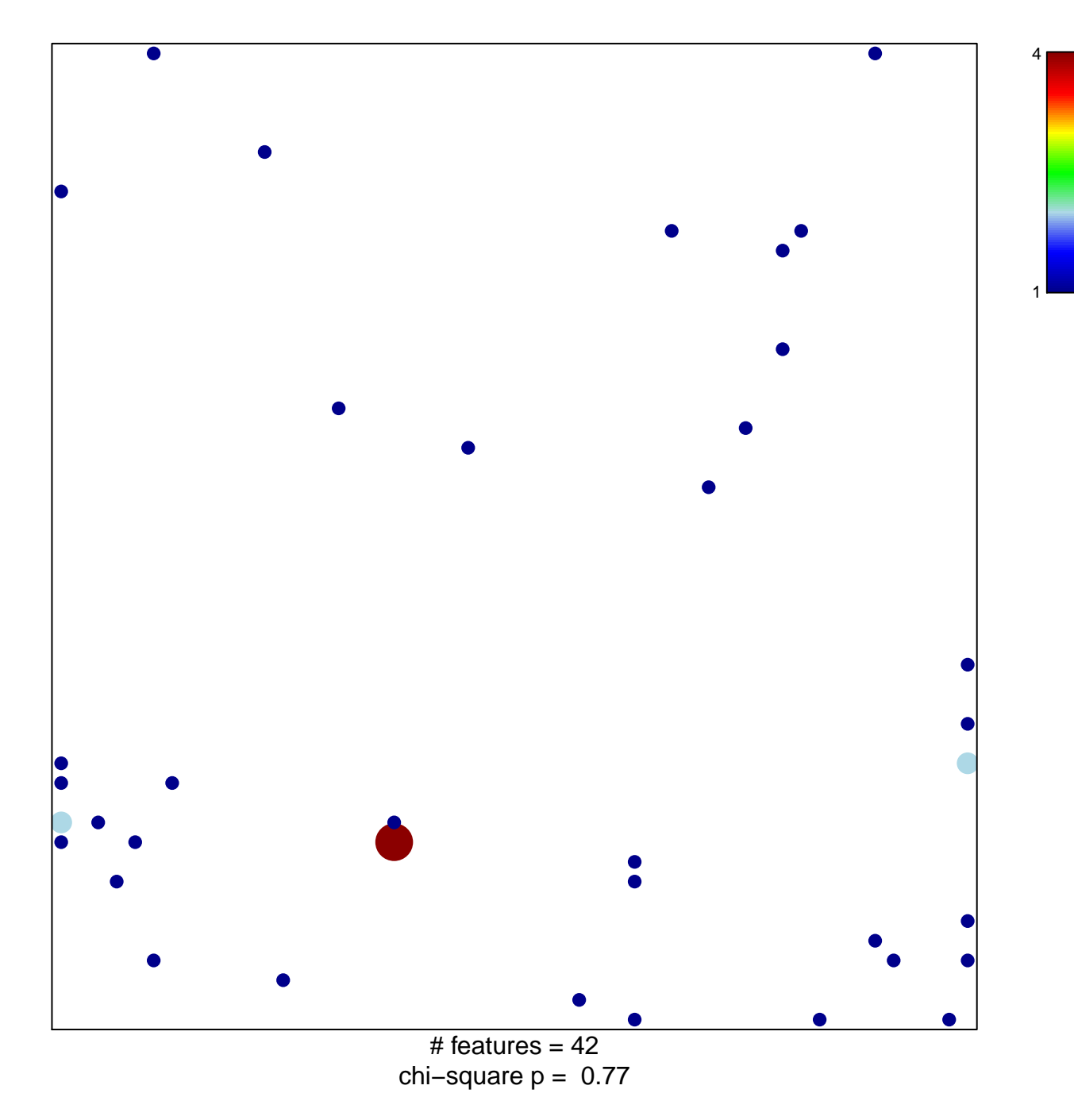

## **PID\_RHOA\_REG\_PATHWAY**

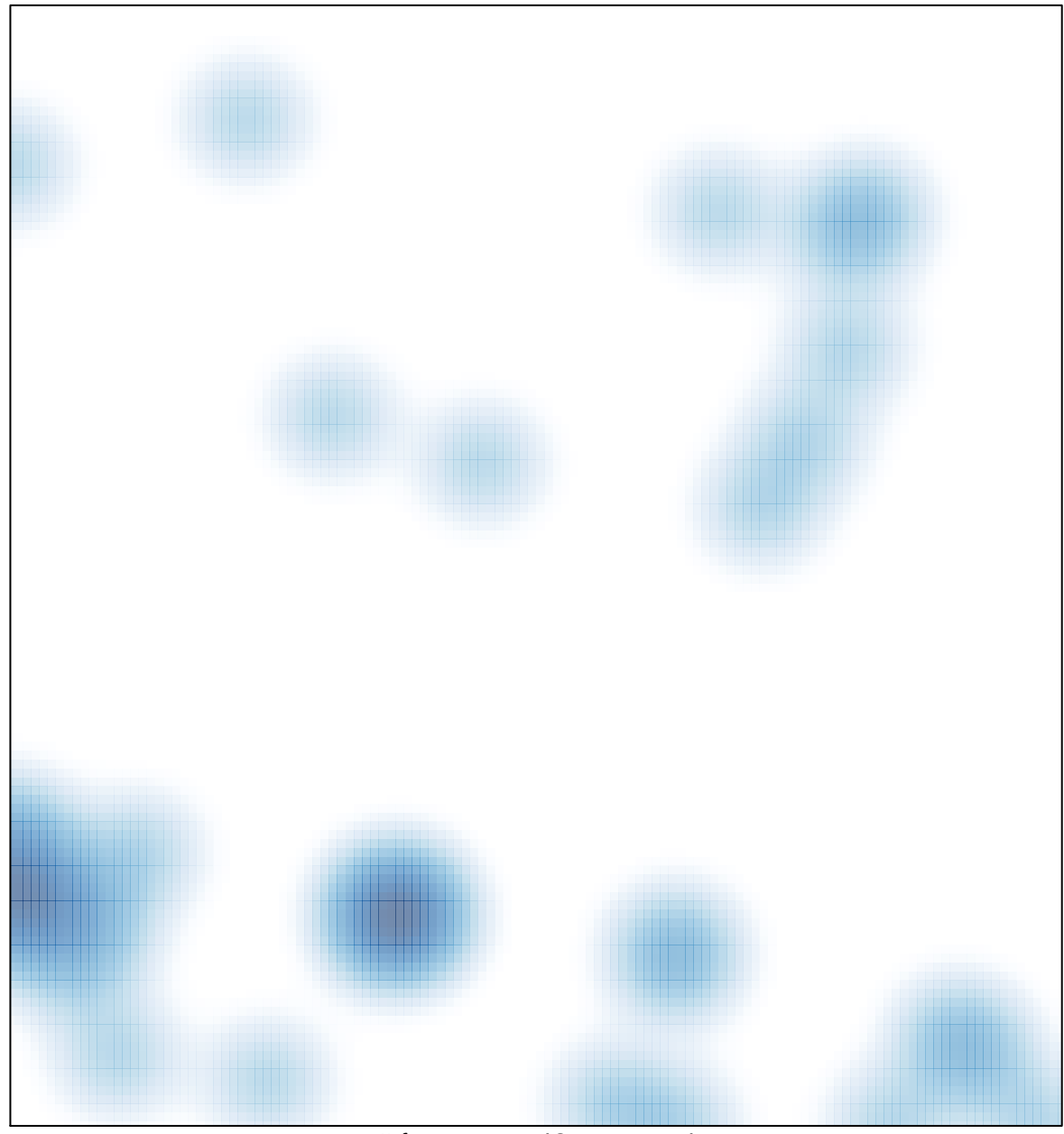

# features =  $42$ , max =  $4$